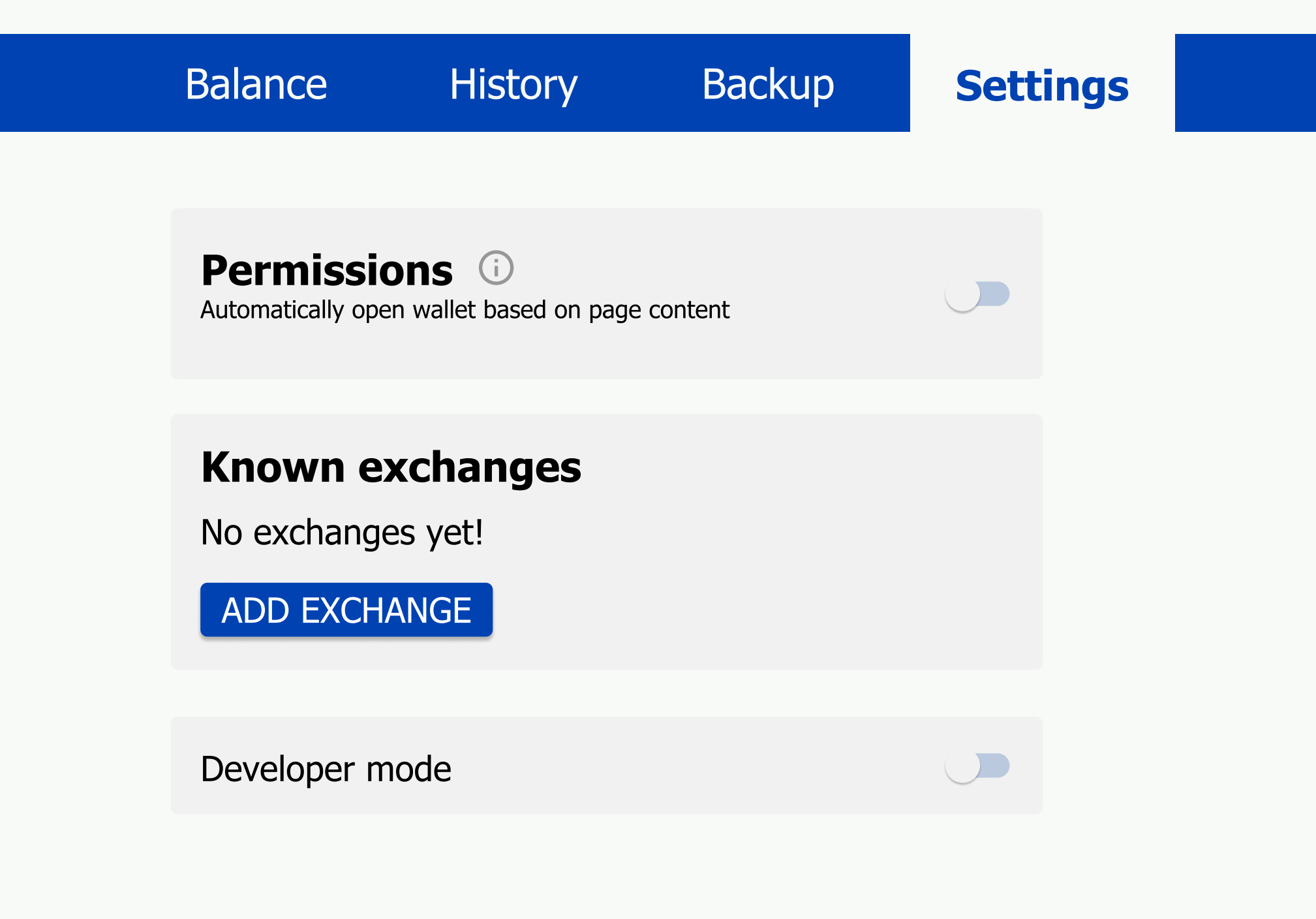

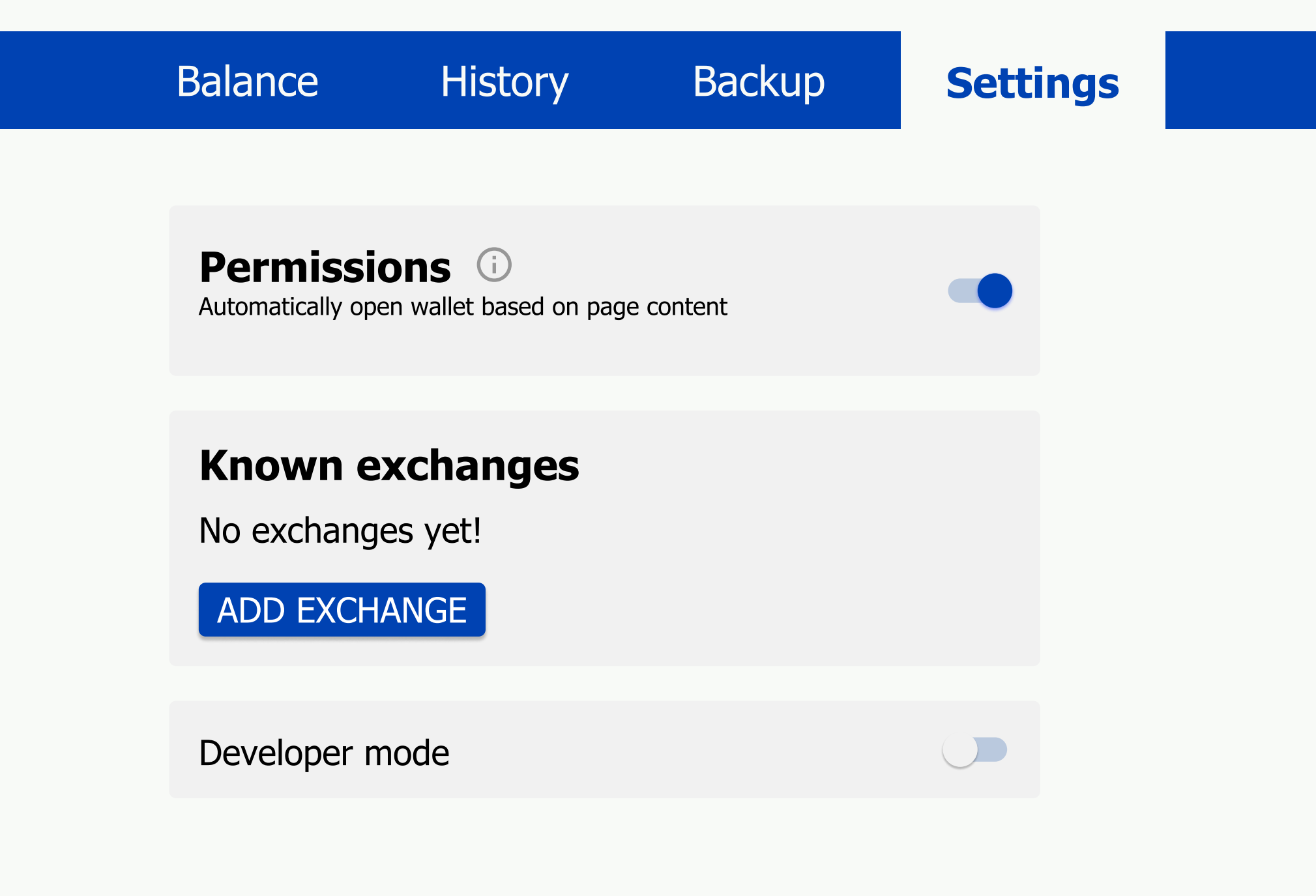

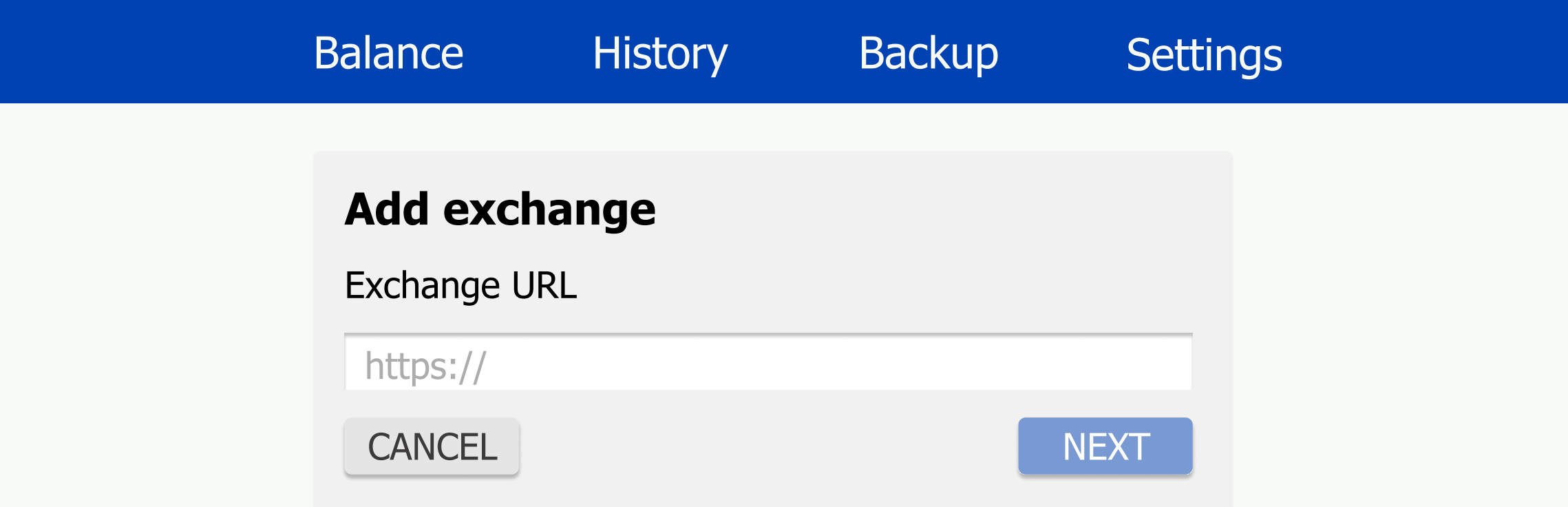

Balance History Backup Settings Exchange URL: https://exchange.demo.taler.net/ Review terms of service

https://

CANCEL

ADD EXCHANGE